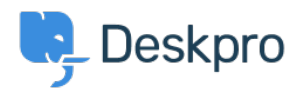

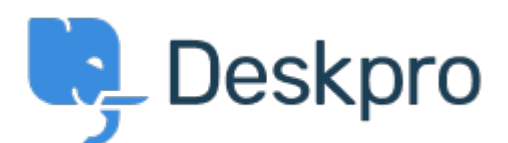

## [Help Centre](https://support.deskpro.com/en-GB) > [Community](https://support.deskpro.com/en-GB/community) > [Feature Request](https://support.deskpro.com/en-GB/community/browse/type-2/view-list/viewmode-compact) > [Organization Criteria in Filters Should](https://support.deskpro.com/en-GB/community/view/organization-criteria-in-filters-should-present-list-of-organizations) [Present List of Organizations](https://support.deskpro.com/en-GB/community/view/organization-criteria-in-filters-should-present-list-of-organizations)

Organization Criteria in Filters Should Present List of Organizations Finished

- Kris van der Starren
- **Forum name:** #Feature Request

The " Organization Name " criteria doesn't currently present a list of organizations in DeskPRO. When you begin to type something, it should offer you a list of the organizations in your system. See attached screenshot.<br />> /> <br />> <br />> />> <br />Since it doesn $&\#039$ ;t offer a list, I assume this also means that it $&\#039$ ;s not actually linked to the organizations in the system. If this is the case, that $'$ ;s likely means that renaming an organization will also break the filter, which is bad.

Comments (2)

## **Chris Padfield**

9 years ago This feature has been completed and will be rolled out shortly. **Chris Padfield** 9 years ago This feature has now been released.